# **BAB II STUDI LITERATUR**

Bab studi literatur berisikan materi-materi yang menjadi acuan dalam melakukan penelitian yang akan dilakukan.

### **2.1** *SUPPLY CHAIN MANAGEMENT*

Menurut *the Council of Supply Chain Management Professional* (CSCMP) (Pujawan dan Er, 2017), *Supply Chain Management* (SCM) meliputi perencanaan dan pengelolaan seluruh aktivitas yang terlibat dalam *sourcing and procurement*, pengkorversian, dan seluruh aktivitas dalam manajemen logistik. SCM termasuk koordinasi dan kolaborasi antar pihak seperti para pemasok, perantara, para penyedia layanan pihak ketiga, dan pelanggan. Pada intinya, SCM mengintegrasikan pengelolaan *supply* dan *demand* dari perusahaan-perusahaan.

Dalam *supply chain* biasanya terdapat 3 macam aliran yang harus dikelola. Pertama adalah aliran barang yang dimulai dari hulu ke hilir. Kedua adalah aliran uang dan sejenisnya yang mengalir dari hilir ke hulu. Ketiga adalah aliran informasi yang mengalir dari hulu ke hilir ataupun sebaliknya. Aliran informasi sangat berperan dalam membentuk SCM yang unggul. Dapat dipastikan sebuah perusahaan yang memiliki kinerja *supply chain* yang baik maka mereka dapat mengelola aliran informasi yang transparan dan akurat. Aliran informasi mengalir dari hulu ke hilir ataupun sebaliknya. Artinya segala sesuatu yang menyimpang di aliran tersebut akan diketahui pada aliran informasi tersebut. Terdapat tiga hal yang dikelola dalam bentuk informasi yaitu finansial, material, dan informasi. Dari hulu ke hilir contohnya adalah *invoice* yang diberikan dari pihak penyedia untuk bagian finansial, bahan baku atau produk jadi yang diberikan ke konsumen untuk bagian material, dan kapasitas produk atau status pengiriman untuk bagian informasi. Sedangkan untuk dari hilir ke hulu adalah pembayaran dari konsumen untuk bagian finansial, barang yang cacat untuk bagian material, dan jumlah permintaan dari konsumen untuk informasi.

Menurut Pujawan dan Er (2017) kegiatan-kegiatan utama yang masuk dalam klasifikasi SCM dapat dilihat pada Tabel 2.1

| <b>Bagian</b>              | I ungot Tungot Cumu <i>Supply</i> Chain<br>Cakupan Kegiatan Antara Lain                                                                                                    |  |  |
|----------------------------|----------------------------------------------------------------------------------------------------|--|--|
| Pengembangan Produk        | Melakukan riset pasar, merancang produk baru, melibatkan<br>supplier dalam perancangan produk baru.                                                                                 |  |  |
| Pengadaan                  | Memilih supplier, mengevaluasi kinerja supplier, melakukan<br>pembelian bahan baku dan komponen, memonitor supply<br>risk, membina dan memelihara hubungan dengan supplier.         |  |  |
| Perencanaan & Pengendalian | Demand planning, peramalan permintaan, perencanaan<br>kapasitas, perencanaan produksi dan persediaan.                                                                               |  |  |
| Operasi / Produksi         | Eksekusi produksi dan pengendalian kualitas.                                                                                                    |  |  |
| Pengiriman / Distribusi    | Perencanaan jaringan distribusi, penjadwalan pengiriman,<br>mencari dan memelihara hubungan dengan perusahaan jasa<br>pengiriman, memonitor service level di tiap pusat distribusi. |  |  |
| Pengembalian               | Merancang saluran pengembalian produk, penjadwalan<br>pengambilan, proses disposal, penentuan harga produk<br>refurbish, dan lain-lain.                                             |  |  |

Tabel 2.1 Enam Bagian Utama dalam Sebuah Perusahaan Manufaktur yang Terkait dengan Fungsi-fungsi Utama *Supply Chain*

### **2.2 PENGADAAN**

*Procurement* atau pengadaan adalah salah satu komponen utama dari SCM yang memiliki tugas mengadakan atau menyediakan *input* berupa barang atau jasa yang diperlukan dalam kegiatan produksi atau kegiatan lain dari sebuah perusahaan. Dalam sebuah perusahaan, bagian pengadaan akan menyediakan barang-barang yang dibutuhkan. Barang-barang tersebut diklasifikasikan secara umum menjadi bahan baku dan komponen untuk kebutuhan produksi, *capital equipment* (mesin dan peralatan jangka panjang), alat-alat yang menunjang barang lainnya atau biasa dinamakan *Maintenance*, *Repair*, dan *Operating Supplies* (MRO). Selain itu, bagian ini memiliki tugas seperti menyediakan jasa transportasi dan pergudangan, jasa konsultasi, dan sebagainya (Pujawan & Er, 2017).

Menurut Pujawan dan Er (2017) secara umum bagian pengadaan memiliki enam tugas yaitu:

- 1. Merancang hubungan yang tepat dengan *supplier*
- 2. Memilih *supplier*
- 3. Memilih dan mengimplementasikan teknologi yang cocok
- 4. Memelihara data *item* yang dibutuhkan dan data *supplier*
- 5. Melakukan pembelian
- 6. Mengevaluasi kinerja *supplier*

### **2.3 PEMILIHAN** *SUPPLIER*

Memilih *supplier* merupakan sebuah kegiatan yang bersifat penting karena dapat digunakan dalam jangka waktu yang panjang. Dalam pemilihan *supplier* memiliki kriteria-kriteria yang dapat mempengaruhi hal tersebut. Menurut Pujawan dan Er (2017) kriteria-kriteria yang digunakan untuk proses pemilihan *supplier*, yaitu:

- 1. Banyaknya *technical supports* yang diberikan
- 2. Banyaknya ide-ide inovatif
- 3. Kemampuan *supplier* untuk berkomunikasi secara efektif untuk isu-isu penting
- 4. Fleksibilitas yang ditunjukkan oleh *supplier*
- 5. *Cycle time* dan kecepatan respon
- 6. Kemiripan tujuan antara Kodak dengan *supplier*
- 7. Tingkat kepercayaan yang ada antara perusahaan dengan *supplier*
- 8. Kekuatan hubungan pada berbagai dimensi

Dickson (1966) melakukan survei mengenai kriteria pemilihan *supplier* dan direspon oleh 170 manajer pembelian di Amerika Serikat, hasil dari penelitian tersebut terangkum dalam Tabel 2.2 yaitu tabel yang berisikan kriteria pemilihan atau evaluasi *supplier*.

| <b>Kriteria</b>                        | <b>Skor</b> | <b>Kriteria</b>             | <b>Skor</b> |
|----------------------------------------|-------------|-----------------------------|-------------|
| Kualitas                               | 3.5         | Management and organization | 2.3         |
| Delivery                               | 3.4         | Operating controls          | 2.2         |
| Performance history                    | 3.0         | Repair service              | 2.2         |
| Warranties and claim policies          | 2.8         | <i>Attitudes</i>            | 2.1         |
| Price                                  | 2.8         | <i>Impression</i>           | 2.1         |
| <b>Technical Capability</b>            | 2.8         | Packaging ability           | 2.0         |
| Financial position                     | 2.5         | Labor relations records     | 2.0         |
| Prosedural compliance                  | 2.5         | Geographical location       | 1.9         |
| $\overline{Commutation}$ system        | 2.5         | Amount of past business     | 1.6         |
| Reputation and position in<br>industry | 2.4         | Training aids               | 1.5         |
| Desire for business                    | 2.4         | Reciprocal arrangements     | 0.6         |

Tabel 2.2 Kriteria pemilihan / evaluasi *supplier*

*Sumber*: *Pujawan dan Er (2017)*

Setelah menentukan kriteria dalam pemilihan *supplier*, dilakukan pengurutan atau pemilihan *supplier*. Dalam melakukan pemilihan *supplier* memiliki beberapa proses yang dapat dilihat sebagai berikut:

- 1. Tentukan kriteria-kriteria pemilihan
- 2. Tentukan bobot masing-masing kriteria
- 3. Identifikasi alternatif (*supplier*) yang akan dievaluasi
- 4. Evaluasi masing-masing alternatif dengan kriteria di atas
- 5. Hitung nilai berbobot masing-masing *supplier*
- 6. Urutkan *supplier* berdasarkan nilai berbobot tersebut

### **2.4** *Multi Criteria Decision Making* **(MCDM)**

*Multi Criteria Decision Making* (MCDM) adalah sub bagian dan cabang *operational* riset yang sedang tumbuh yang mendasarkan pada pendekatan matematika untuk mendukung evaluasi subyektif dari jumlah alternatif keputusan berdasarkan sejumlah performansi kriteria yang dilakukan *decision maker* baik tunggal atau kelompok (Rochman, 2017). Dalam MCDM terdapat dua macam yaitu *Multi Objective Decisions Making* (MODM) dan *Multi Attribute Decision Making* (MADM).

*Multiple Objective Decision Making* (MODM) adalah sebuah metode pengambilan keputusan yang berkaitan dengan masalah perancangan yang menggunakan optimasi teknik-teknik matematika, untuk jumlah alternatif yang sangat besar atau sampai dengan tidak berhingga, dan untuk menjawab pertanyaan apa dan berapa banyak. Sedangkan, *Multiple Attribute Decision Making* (MADM) adalah sebuah metode pengambilan keputusan yang menyangkut masalah pemilihan dengan cara melakukan analisa matematis yang tidak terlalu banyak dibutuhkan atau dapat digunakan untuk pemilihan yang hanya terdapat sejumlah kecil alternatif saja.

## **2.5** *Multi Attribute Decision Making* **(MADM)**

Salah satu contoh model dalam Sistem Pendukung Keputusan atau SPK adalah MADM, dimana pengambilan keputusan ini digunakan untuk mendapatkan jawaban atas suatu masalah yang bersifat ruang diskrit. Untuk melakukan model ini memiliki beberapa tahap yaitu penyusunan komponen kondisi, analisis serta sinstesis sistem informasi. MADM memiliki kemampuan untuk melakukan penilaian secara lebih tepat karena didasarkan pada nilai kriteria dan bobot prefensi yang sudah ditentukan, kemudian dilanjutkan dengan proses perangkingan yang akan menyeleksi alternatif terbaik dari sejumlah alternatif yang ada (Arifin & Fadillah, 2016). Dalam MADM terdapat jenisjenis pendekatan yang digunakan.

Beberapa metode yang dapat digunakan untuk menyelesaikan masalah MADM, antara lain:

- a. *Simple Additive Weighting Method* (SAW)
- b. *Weighted Product* (WP)
- c. *Elimination and Choice Translation Reality* (ELECTRE)
- d. *Technique for Order Preference by Similarity to Ideal Solution* (TOPSIS)
- e. *Analytic Hierarchy Process* (AHP)

# **2.6** *ANALYTICAL NETWORK PROCESS* **(ANP)**

Menurut Saaty (2008), terdapat 2 (dua) metode umum dalam pengambilan keputusan yaitu pengambilan keputusan dengan kriteria yang *independent* atau tidak memiliki ketergantungan dan pengambilan keputusan dengan kriteria yang *dependent*  atau memiliki ketergantungan. Metode *Analytical Hierarchy Process* (AHP) dapat digunakan untuk permasalahan dengan kriteria *independent*, sedangkan untuk permasalahan dengan kriteria *dependent*, Saaty (2008) menggunakan metode ANP. Metode AHP dan ANP melakukan perbandingan berpasangan setiap data yang akan dinilai sehingga membutuhkan partisipasi dari responden terpilih untuk melakukan perbandingan. Hal ini mengakibatkan metode AHP dan ANP memiliki kelemahan yaitu baik tidaknya *output* yang akan dihasilkan sangat bergantung pada tingkat ketepatan dan kepastian responden dalam melakukan penilaian secara subjektif.

Menurut Hermawan, Saptono dan Anggrainingsih (2014) dalam melakukan metode ANP memiliki langkah-langkah, sebagai berikut:

- 1. Mendefinisikan masalah dan menentukan kriteria yang berpengaruh dan solusi yang diinginkan.
- 2. Membuat *matriks* perbandingan berpasangan yang menggambarkan kontribusi atau pengaruh setiap elemen atas setiap kriteria.
- 3. Setelah mengumpulkan semua data perbandingan berpasangan dan memasukan nilai kebalikannya serta nilai satu di sepanjang diagonal utama, prioritas masingmasing kriteria dicari.
- 4. Menentukan *eigenvector* dari *matriks* yang telah dibuat pada langkah *b*.
- 5. Mengulangi langkah 2*,* 3, dan 4 untuk setiap dependensi yang ada.
- 6. Membuat *unweighted supermatrix* dengan cara memasukan semua *eigenvector*  yang telah dihitung pada langkah d ke dalam *supermatrix*.
- 7. Membuat *cluster matrix* dengan cara melakukan perbandingan berpasangan untuk setiap dependensi yang ada antar *cluster*.
- 8. Membuat *weighted supermatrix* dengan cara melakukan perkalian setiap isi *unweighted supermatrix* terhadap *matrix* perbandingan kriteria (*cluster matrix*).
- 9. Mencari *limit supermatrix* dengan cara memangkatkan *weighted supermatrix*  secara terus-menerus hingga angka pada setiap kolom yang ada pada satu baris *relative* sama besar, setelah itu lakukan normalisasi pada *limit supermatrix*.
- 10. Mengambil nilai yang terdapat pada baris yang termasuk ke dalam *cluster alternatives* dari *supermatrix* dan dinormalisasi sebagai nilai akhir.

Menurut Yalya dan Yildiz (2012), ketika hasil dari bobot-bobot sudah diperoleh maka data tersebut dapat dimasukkan ke dalam *software Super Decisions*. Dari *software*  tersebut dapat diperoleh data prioritas dari permasalahan yang ada. Data yang akan ditampilkan oleh *software* mulai dari data *unweighted supermatrix* hingga *priorities* dari permasalahan.

Dalam penyusunan menetapkan prioritas terdapat langkah dimana harus menyusun perbandingan berpasangan (Saaty, 1993). Perbandingan berpasangan adalah membandingkan elemen satu dengan elemen lainnya yang pada kasus ini adalah dibandingkan untuk setiap kriteria yang sudah dipilih. Hasil perbandingan tersebut ditransformasikan ke dalam bentuk *matrix* untuk menganalisis secara numerik yaitu dalam bentuk *matrix* nxn.

Misalkan terdapat subkriteria dengan suatu kriteria A dan subkriteria tersebut B<sup>1</sup> sampai dengan Bn. Perbandingan tersebut dapat dibuat menjadi sebuah *matrix* nxn dan *matrix* tersebut dinamakan dengan *matrix* perbandingan berpasangan. *Matrix* tersebut dapat dilihat pada Tabel 2.3.

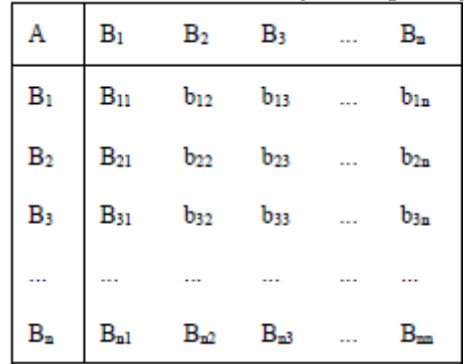

Tabel 2.3 *Matrix* Perbandingan Berpasangan

Jika diketahui b<sub>ii</sub> maka dapat diketahui b<sub>ii</sub> = 1/b<sub>ii</sub>, sedangkan dalam kondisi i = j adalah mutlak bernilai 1. Nilai bij pada Tabel 2.3 adalah nilai perbandingan antara elemen Bi dan B<sup>j</sup> yang menyatakan hubungan antara subkriteria satu dengan subkriteria lainnya. Dalam membandingkan kriteria memiliki beberapa kondisi, yaitu:

- 1. Seberapa jauh tingkat kepentingan  $B_i$  bila dibandingkan  $B_i$ , atau
- 2. Seberapa besar kontribusi B<sub>i</sub> terhadap kriteria A bila dibandingkan dengan B<sub>i</sub>, atau
- 3. Seberapa jauh dominasi B<sup>i</sup> terhadap Bj, atau
- 4. Seberapa banyak sifat kriteria A terdapat pada B<sup>i</sup> dibandingkan Bj.

Nilai angka untuk mengisi hubungan antar kriteria di atas diperoleh dari skala perbandingan Saaty (Saaty, 1993) yang dapat dilihat pada Tabel 2.4.

| Nilai Numerik | <b>Definisi</b>                       | Penjelasan                               |
|---------------|---------------------------------------|------------------------------------------|
|               | Kedua elemen sama pentingnya          | Dua elemen menyumbangnya sama besar      |
|               |                                       | pada sifatt itu                          |
| 3             | Elemen yang satu sedikit lebih        | Pengalaman dan pertimbangan sedikit      |
|               | <b>penting</b> ketimbang yang lainnya | menyokong satu elemen atas<br>yang       |
|               |                                       | lainnya                                  |
| 5             | Elemen yang satu esensial atau        | Pengalaman dan pertimbangan dengan       |
|               | sangat penting ketimbang elemen       | kuat menyokong satu elemen atas elemen   |
|               | yang lainnya                          | lainnya                                  |
| 7             | Satu elemen jelas lebih penting       | Satu elemen dengan kuat disokong dan     |
|               | dari elemen yang lainnya              | dominannya telah terlihat dalam praktik  |
| $\mathbf Q$   | Satu elemen mutlak lebih penting      | Bukti yang menyokong elemen yang satu    |
|               | ketimbang elemen yang lainnya         | atas yang lain memilikitingkat penegasan |
|               | tertinggi yang mungkin menguatkan     |                                          |
| 2,4,6,8       | Nilai-nilai antara diantara dua       | diperlukan<br>Kompromi<br>dua<br>antara  |
|               | pertimbangan yang berdekakatan        | pertimbangan                             |

Tabel 2.4 Skala Banding Secara Berpasangan

Setelah melakukan mengisi nilai hubungan antar kriteria, kemudian dilakukan pemodelan ANP guna merepresentasikan hubungan antar kriteria tersebut. Dalam pembuatan model ANP terdapat dua hal yang harus diperhatikan, pertama adalah kontrol pertama yang menunjukkan kontrol hirarki yang menunjukkan keterkaitan kriteria dengan subkriterianya, kedua adalah kontrol kedua yan menunjukkan keterkaitan antar kriteria atau *cluster*. Setiap *cluster* memiliki elemen-elemen yang saling berinteraksi atau memiliki pengaruh terhadap beberapa atau seluruh *cluster* yang ada. Pengaruh satu set elemen dari sebuah *cluster* terhadap elemen yang lain direpresentasikan menggunakan *eigenvector,* dimana *eigenvector* adalah vektor prioritas yang menampilkan prioritas dari suatu kriteria berdasarkan satu skala rasio. Nilai dari prioritas tersebut selalu unik dan bernilai positif (angka *absolute*).

Konsep jaringan yang digunakan dalam metode ini adalah sesuatu yang memiliki kompleksitas tinggi akan dibandingkan dengan jenis lain, karena terjadinya fenomena *feedback* dari *cluster* satu ke *cluster* lainnya. Setelah dilakukan pemodelan dengan prinsip ANP, dilakukan pembentukkan tabel dari data hasil *eigenvector* yang diperoleh dari perbandingan berpasangan ke dalam tabel *supermatrix*.

*Supermatrix* ini merepresentasikan pengaruh dari elemen satu yang terdapat di dalam jaringan dengan elemen lain pada jaringan. Setiap kolom Wij pada *supermatrix*  merupakan nilai dari *eigenvector* yang menggambarkan pengaruh dari elemen baris ke-I dari jaringan terhadap elemen kolom ke-j. Jika terdapat nilai nol pada elemen tertentu maka tidak terdapat pengaruh dari elemen satu ke elemen lainnya. Setelah mengetahui hasil dari *supermatrix*, maka dilakukan *limit supermatrix* yang diperoleh dengan cara melakukan perkalian *supermatrix* satu dengan dirinya sendiri (pemangkatan *supermatrix*). Pemangkatan *supermatrix* akan terus menerus dilakukan hingga nilai pada setiap kolom di dalam satu baris tersebut memiliki nilai yang relatif sama atau memiliki selisih yang sangat kecil.

Dalam Govindaraju dan Sinulingga (2017) Ha dan Krishnan menyatakan bahwa suatu metode dapat dikombinasikan dengan metode lainnya untuk meningkatkan kualitas dari pengambilan keputusan. Metode yang sering digunakan untuk mengkombinasikan model lainnya adalah model *fuzzy* (Wu & Barnes, 2011). Hal ini dikarenakan pendekatan himpunan *fuzzy* memperhitungkan ketidaktepatan yang sering terjadi pada saat melakukan penilaian yang bersifat subjektif. Oleh karena itu, untuk mengatasi kelemahannya, metode AHP dan ANP dapat dikombinasikan dengan metode *fuzzy* menghasilkan metode kombinasi yaitu *fuzzy* AHP atau *fuzzy* ANP.

# **2.7** *FUZZY ANALYTICAL NETWORK PROCESS* **(F-ANP)**

*Fuzzy Analytical Network Process* (F-ANP) merupakan metode gabungan dari *Fuzzy* dan ANP. Metode ANP merupakan pengembangan dari metode AHP yang terdapat adanya interaksi dan umpan balik dari elemen-elemen dalam kluster (*inner dependence*) dan antar kluster (*outer dependence*). Sedangkan logika *fuzzy* (logika samar) merupakan logika yang berhadapan dengan konsep kebenaran sebagian, dimana logika klasik menyatakan bahwa segala hal dapat diekspresikan dalam istilah *binary* (Ardiansyah, Muslim, & Hasanah, 2016).

### **2.7.1** *Fuzzy Sets* **dan** *Fuzzy Number*

Fakta menjelaskan bahwa terkadang terdapat ketidakpastian, ketidakjelasan, ketidaktepatan, kekurangan informasi, dan kebenaran parsial dalam cara berpikir manusia. Oleh karena itu, untuk menangani pendefinisian keanggotaan yang memiliki ketidakjelasan tersebut, muncul konsep himpunan *fuzzy*. Menurut Zimmermann (Govindaraju dan Sinulingga, 2017) himpunan *fuzzy* A pada semesta X dinyatakan sebagai himpunan pasangan berurutan (*set of ordered pairs*) baik diskrit maupun kontinu. Secara matematis himpunan *fuzzy*̌ dalam himpunan semesta X dapat dilihat pada persamaan berikut.

$$
\tilde{A} = \{ (\mathbf{x}, \mu \tilde{A}(\mathbf{x}) | \mathbf{x} \in X \tag{2.1}) \}
$$

Himpunan *Fuzzy* tersebut dapat berupa *Triangular Fuzzy Number* (TFN) dimana bilangan *fuzzy* triangular dapat dinotasikan sebagai berikut:

$$
\tilde{A} = (l_1, m_1, u_1) \tag{2.2}
$$

Parameter *l, m* dan *u* menunjukkan nilai kemungkinan rendah, tengah, dan atas dari suatu kegiatan. Menurut Zadeh (dalam Govindaraju dan Sinulingga, 2017) ada beberapa aturan operasi aritmatika TFN yang umum digunakan jika terdapat 2 (dua) bilangan TFN yaitu  $\tilde{A}_1 = (l_1, m_1, u_1)$  dan u  $\tilde{A}_2 = (l_2, m_2, u_2)$  yaitu sebagai berikut:

- 1. Penjumlahan dua bilangan *fuzzy*  $\widetilde{A}_1 + \widetilde{A}_2 = (l_1 + l_1, m_1 + m_2, u_1 + u_2)$ (2.3)
- 2. Perkalian dua bilangan *fuzzy*  $\widetilde{A}_1 \times \widetilde{A}_2 = (l_1 l_1, m_1 m_2, u_1 u_2)$ (2.4) 3. Perkalian bilangan real r dengan bilangan *fuzzy*
	- $rx\widetilde{A}_1 = (r l_1, r m_1, r u_1)$  (2.5)
- 4. Pengurangan dua bilangan *fuzzy*   $\widetilde{A}_1 - \widetilde{A}_2 = (l_1 - l_2, m_1 - m_2, u_1 - u_2)$ (2.6)
- 5. Pembagian dua bilangan *fuzzy*  $\widetilde{A}_1/\widetilde{A}_2 = (l_1/u_2, m_1/m_2, u_1/l_2)$  (2.7) 6. Respirokal bilangan *fuzzy*

$$
\widetilde{A}_1^{-1} = 1(1/u_1, 1/m_1, 1/l_1) \text{ untuk } l_1, m_1, u_1 > 0 \tag{2.8}
$$

Berikut merupakan skala bilangan dari *triangular fuzzy nuber* yang dapat dilihat pada Tabel 2.5.

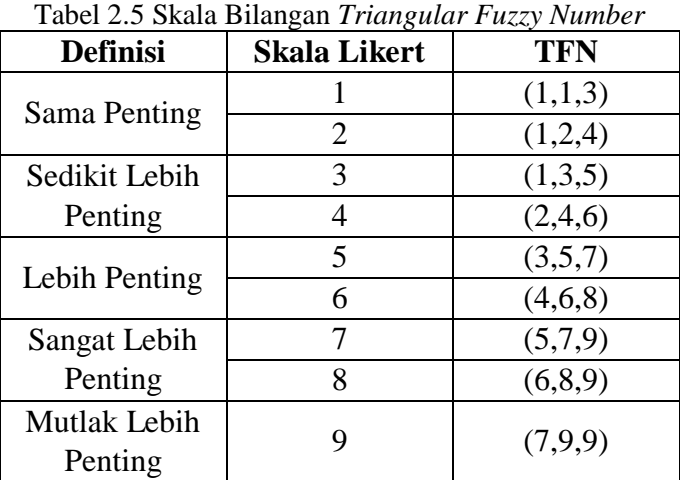

Sumber: Govindaraju dan Sinulingga (2017)

Menurut Vinodh dkk (2011) langkah-langkah metode *Fuzzy*-ANP sebagai berikut:

1. Menghitung bobot kriteria tanpa ketergantungan (*W21)*.

Langkah-langkah mengitung bobot kriteria tersebut dapat dilihat dibawah ini.

- a. Mengubah matriks berpasangan yang sudah dibuat menjadi matriks perbandingan berpasangan *fuzzy*. Tranformasi angka dapat dilihat pada Tabel 2.5.
- b. Membuat matriks perbandingan berpasangan *fuzzy* gabungan. Jika jumlah responden lebih dari satu maka matriks dari perbandingan berpasangan akan lebih dari satu. Karena hal tersebut dapat dilakukan rata-rata geometrik untuk menghasilkan matriks perbandingan berpasangan gabungan. Dengan rumus sebagai berikut.

$$
\widehat{G}T = \sum_{i=1}^{k} l_1, \sum_{i=1}^{k} m_1, \sum_{i=1}^{k} u_1
$$
\n(2.9)

c. Melakukan normalisasi terhadap matriks yang sebelumnya sudah terbentuk. Normalisasi dilakukan dengan rumus sebagai berikut.

$$
\widehat{\mathbf{W}} = \frac{\widehat{G}_1}{\widehat{G}_T} = \frac{l_i m_i u_i}{\sum_{i=1}^k l_i, \sum_{i=1}^k m_i, \sum_{i=1}^k u_i}
$$
(2.10)

d. Melakukan defuzzifikasi untuk mengembalikan nilai ke bobot *nonfuzzy*. Dengan melakukan persamaan berikut.

$$
DM_{i} = \frac{l_{i} + m_{i} + l_{i}}{3}
$$
\n(2.11)

2. Menghitung bobot kriteria yang memiliki ketergantungan (*W22*).

Proses perhitungan ini sama dengan perhitungan mencari bobot keriteria tanpa ketergantungan (langkah pertama). Perbedaan terletak pada kriteria yang dibandingkannya. Keseluruhan bobot kriteria yang memiliki ketergantungan menjadi *input* pada supermatriks.

3. Menghitung bobot keseluruhan. Bobot keseluruhan ini dapat dihitung dengan cara melakukan rumus dibawah ini.  $W_i = W_{kriteria} = W_{21} \times W_{21}$  (2.12)

Menurut Cox (1994) ada beberapa alasan mengapa orang menggunakan logika *fuzzy* (Kusumadewi dan Purnomo, 2010), antara lain:

- 1. Konsep logika *fuzzy* mudah dimengerti. Karena logika *fuzzy* menggunakan dasar teori himpunan, maka konsep matematis yang mendasari penalaran *fuzzy* tersebut cukup mudah dimengerti.
- 2. Logika *fuzzy* sangat fleksibel, artinya mampu beradaptasi dengan perubahanperubahan, dan ketidakpastian yang menyertai permasalahan.
- 3. Logika *fuzzy* memiliki toleransi terhadap data yang tidak tepat. Jika diberikan sekelompok data yang cukup *homogeny*, dan kemudian ada beberapa data yang "ekslusif", maka logika *fuzzy* memiliki kemampuan untuk menangani data ekslusif tersebut.
- 4. Logika *fuzzy* mampu memodelkan fungsi-fungsi nonlinear yang sangat kompleks.
- 5. Logika *fuzzy* dapat membangun dan mengaplikasikan pengalaman-pengalaman para pakar secara langsung tanpa harus melalui proses pelatihan. Dalam hal ini, sering dikenal dengan *Fuzzy Expert Systems* menjadi bagian terpenting.
- 6. Logika *fuzzy* dapat bekerja sama dengan teknik-teknik kendali secara konvensional. Hal ini umumnya terjadi pada aplikasi di bidang teknik mesin maupun teknik elektro.
- 7. Logika *fuzzy* didasarkan pada Bahasa alami. Logika *fuzzy* menggunakan Bahasa sehari-hari sehingga mudah dimengerti.

Contoh penelitian terdahulu yang menerapkan metode *Fuzzy – Analytical Network Process* (F-ANP) pada pemilihan *supplier*. Data tersebut dapat dilihat pada Tabel 2.6

| <b>Penelitian</b>    | --00<br><b>Studi Kasus</b> | <b>Objek Penelitian</b>  |
|----------------------|----------------------------|--------------------------|
| Govindaraju<br>dan   | Perusahaan                 | Pemilihan Pemasok        |
| Sinulingga (2017)    | Manufaktur                 |                          |
| Ernawati, dkk        | PT. Kedaung Indah          | Pemilihan Pemasok        |
| (2017)               | CAN Tbk.                   | Bahan Baku Utama         |
| Yalya, A. Yesim &    | Purchasing                 | <b>Family Automobile</b> |
| Yildiz, A. (2012)    |                            | Purchasing               |
|                      |                            | Decision                 |
| Vinodh dkk, $(2011)$ | <b>Salzer Electronics</b>  | Pemilihan Pemasok        |
|                      | Limited                    | di perusahaan            |
|                      |                            | manufaktur               |

Tabel 2.6 Contoh Penelitian Menggunakan *Fuzzy-ANP*

### **2.8 PEMBUATAN KUESIONER**

Kegiatan atau alat untuk mengumpulkan data dapat dilakukan dengan cara wawancara, kuesioner dan lain-lain. Kuesioner atau angket merupakan metode pengumpulan data yang dilakukan dengan cara memberi seperangkat pertanyaan atau pertanyaan tertulis kepada responden untuk diberikan respon sesuai dengan permintaan pengguna (Palupi & Purnomo, 2016). Jenis kuesioner ada 3 yaitu pertanyaan terbuka, tertutup, dan gabungan tertutup. Masing-masing jenis memiliki kelebihan dan kekurangannya masing-masing. Untuk kuesioner terbukan memiliki keuntungan bahwa responden bisa mencantumkan atau menambahkan pengetahuan ke peneliti. Hal tersebut sangat baik karena akan menghasilkan *output* yang sangat sesuai dengan masalah yang ada.

Jenis skala pada kuesioner ada beberapa macam diantaranya: Skala likert, Skala Guttman, Skala Rating, dan Skala Semantik Diferensial. Skala likert adalah suatu skala psikometrik yang umum digunakan dalam kuesioner, dan merupakan skala yang sering digunakan dalam riset. Dalam skala likert terdapat pernyataan positif maupun negatif. Skala ini juga dapat digunakan untuk menentukan kepentingan atau persetujuan responden mengenai suatu pernyataan. Dalam penelitian ini kuesioner digunakan untuk pengambilan data pada langkah kuesioner pendahuluan dan kuesioner perbandingan berpasangan.

### **2.9 LANGKAH-LANGKAH** *SOFTWARE SUPER DECISIONS*

Perhitungan *Analytical Network Process* (ANP) dapat dilakukan menggunakan *Software Super Decisions.* Pada penelitian ini digunakan *Super Decisions* versi 2.10. Berikut merupakan langkah-langkah pembuatan jaringan hingga mendapatkan hasil perhitungan supermatriks. Langkah awal dari penggunaan *software* adalah membuat jaringan berdasarkan kriteria, subkriteria dan *supplier*. Selain itu, data dari hasil keterkaitan subkriteria digambarkan dalam jaringan. Berikut gambar untuk langkah pertama.

a. Klik *New* untuk membuat dokumen yang baru.

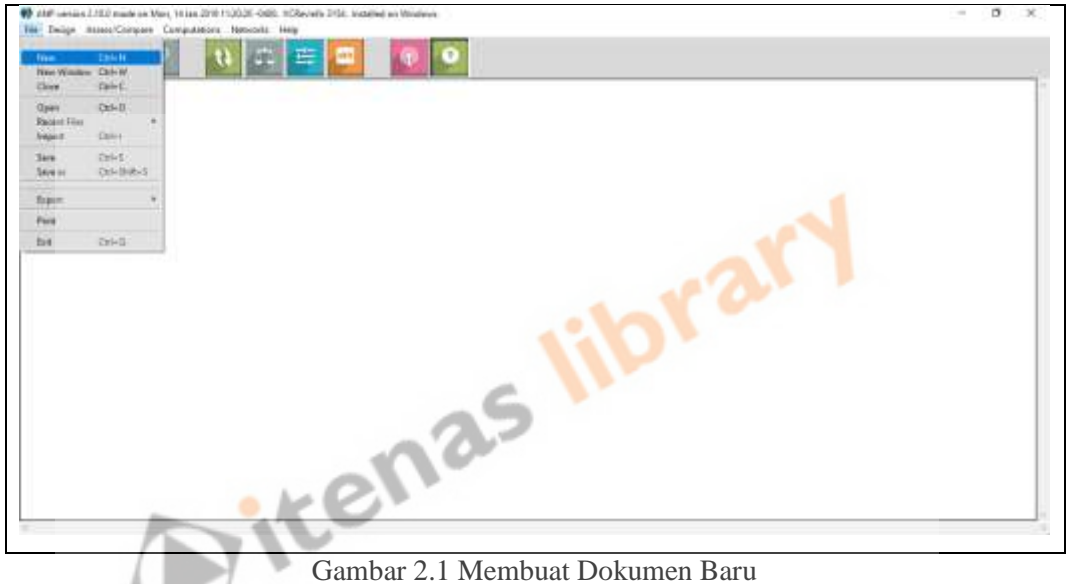

b. Kemudian *Save* dengan *save as type* "Super Decisions model (.sdmod)".

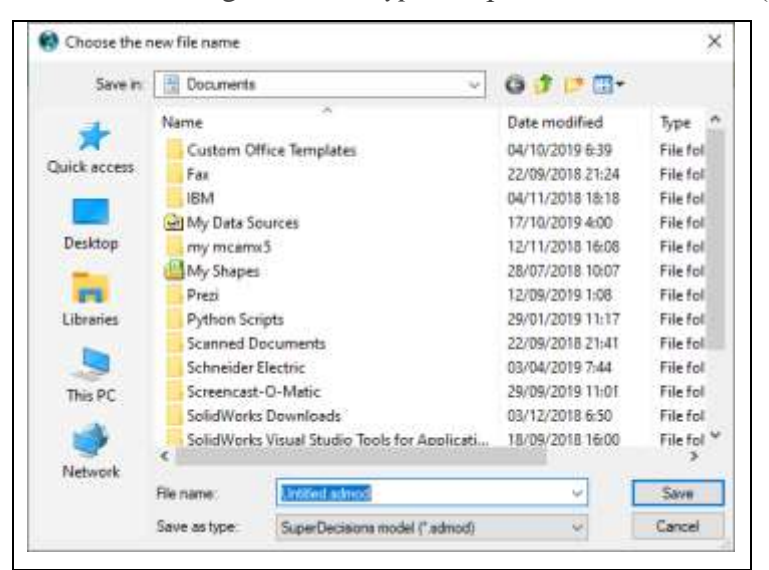

Gambar 2.2 Menyimpan File

c. Pilih *template* dengan memilih opsi "*Simple Network*".

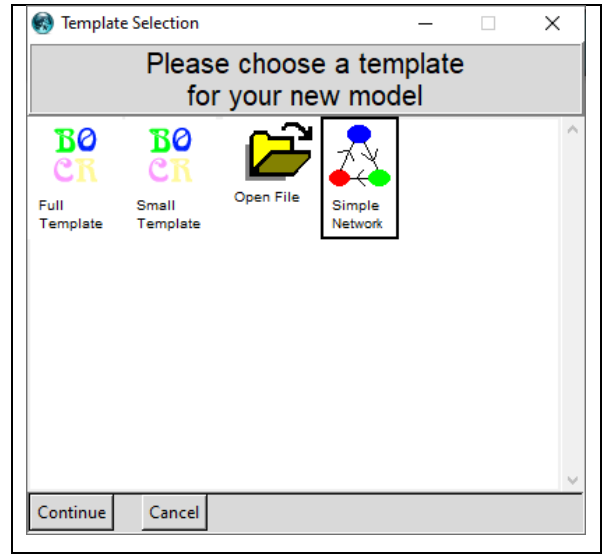

Gambar 2.3 Memilih *Template* 

d. Selanjutnya pembuatan *cluster* dengan melakukan klik "*Design*" kemudian pilih "*Cluster*" dan yang terakhir "*New"*.

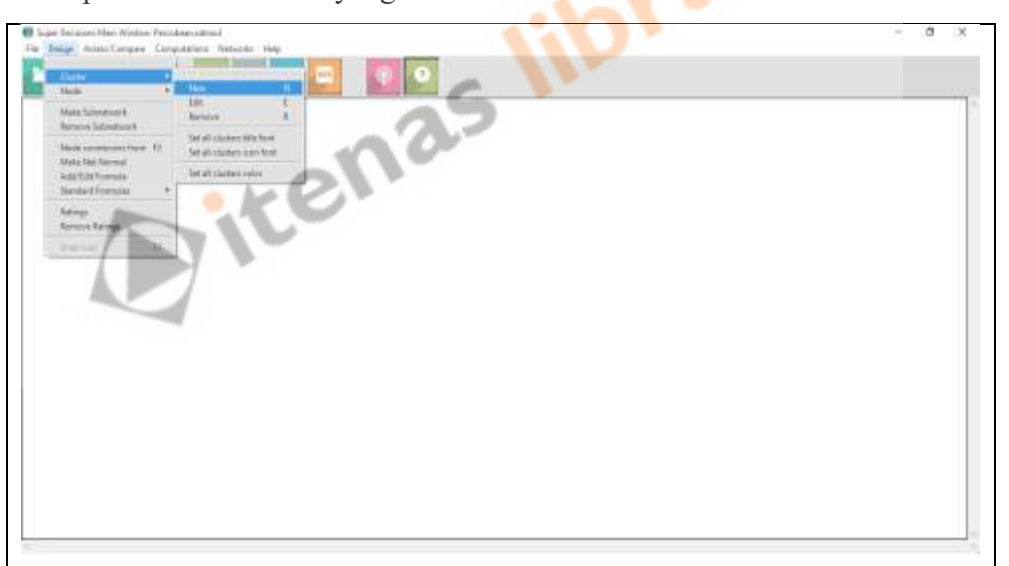

Gambar 2.4 Langkah Membuat *Cluster*

e. Kemudian akan muncul tampilah dibawah ini. Pembuatan *cluster* ini diisi dengan kriteria, tujuan dan *alternative*.

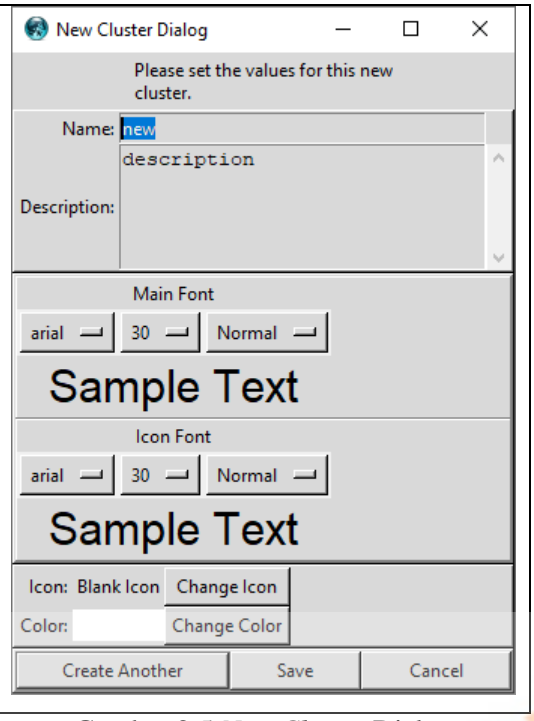

Gambar 2.5 *New Cluster* Dialog

f. Setelah mengisi *cluster* dengan data-data yang dibutuhkan akan memunculkan tampilan seperti dibawah ini.

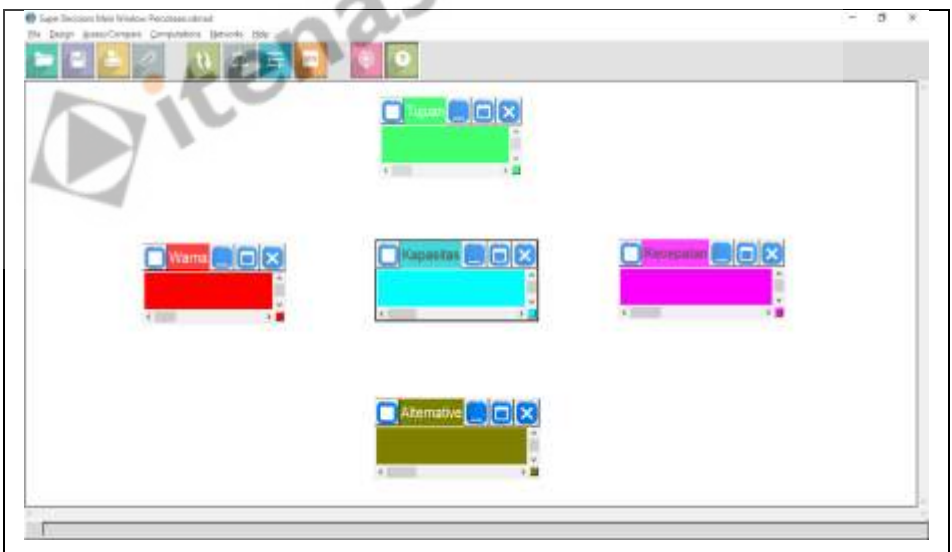

Gambar 2.6 *Cluster* Percobaan

g. Setelah dilakukan pembuatan *cluster*, kemudian dilakukan pembuatan *node*. *Node* disini diisi dengan data-data subkriteria, tujuan secara spesifik, dan alternatif-alternatif yang tersedia. Pembuatan *node* dengan cara melakukan klik "*Design*" kemudian pilih "*Node*" dan "*New*".

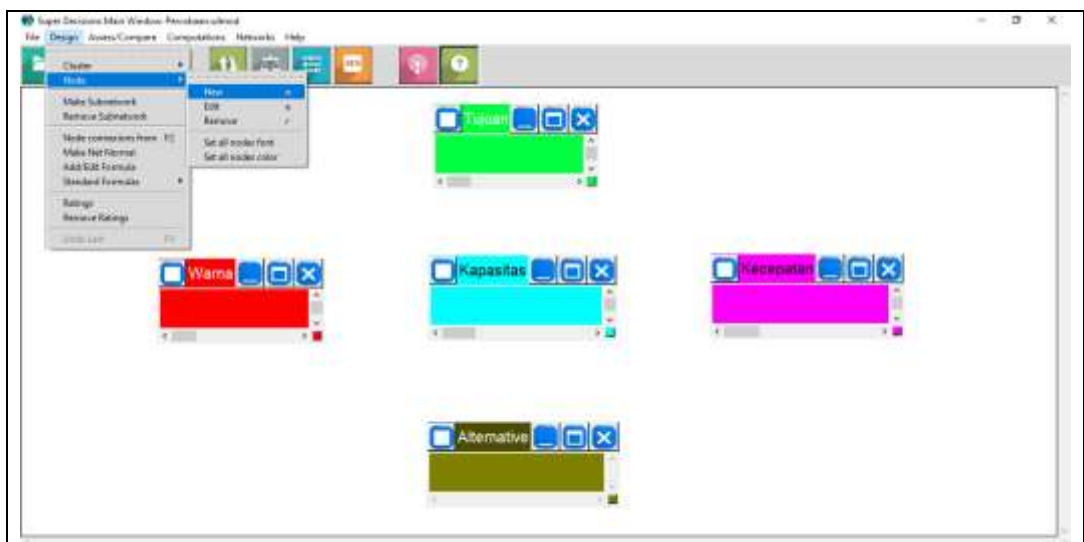

Gambar 2.7 Membuat *Node*

h. Kemudian muncul tampilan dibawah ini, isi sesuai dengan data yang dimiliki. Setelah mengisi seluruh data *node* akan menampilkan gambar dibawah ini.

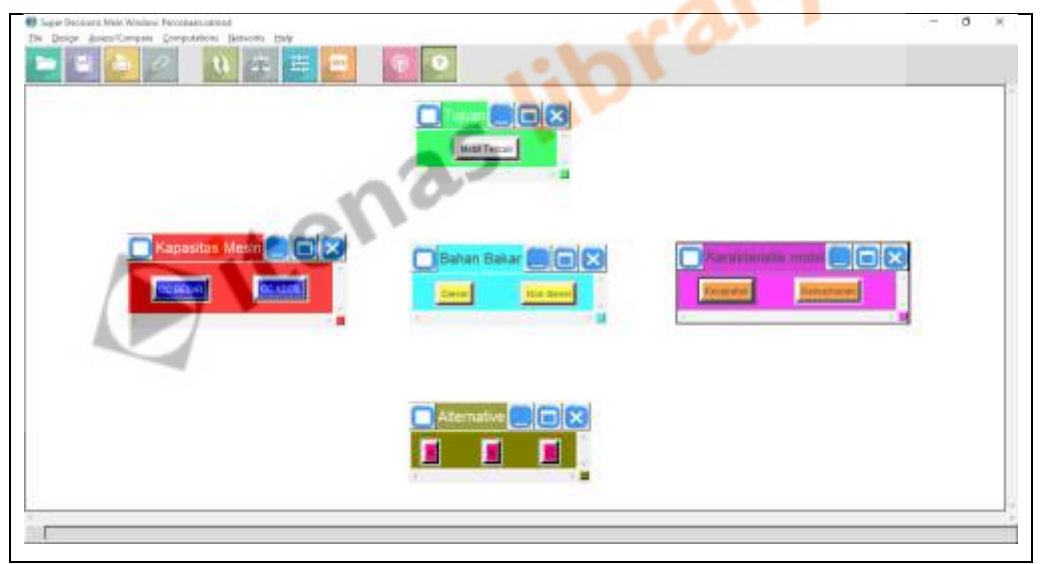

Gambar 2.8 *Node* Percobaan

i. Setelah mengisi *node*, buatlah *network* sesuai data yang dimiliki salah satunya data dari keterkaitan antar kriteria. Cara membuat *network* dengan melakukan klik pada "*Make Node Connection*" kemudian koneksikan pada elemenelemen yang mempunyai hubungan. Cara untuk menyambungkan elemen satu ke elemen lainnya dengan cara klik kanan *mouse* pada *node* yang mempengaruhi dan klik kiri pada *node* yang dipengaruhi.

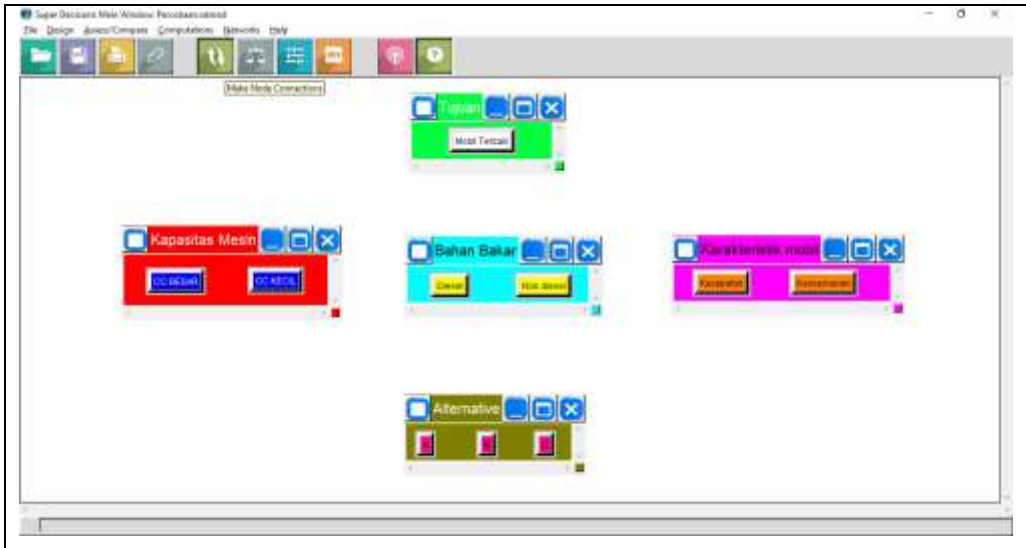

Gambar 2.9 *Icon Make Node Connections*

j. Tampilan setelah jaringan dibuat berdasarkan data yang dimiliki dapat dilihat pada Gambar 2.10.

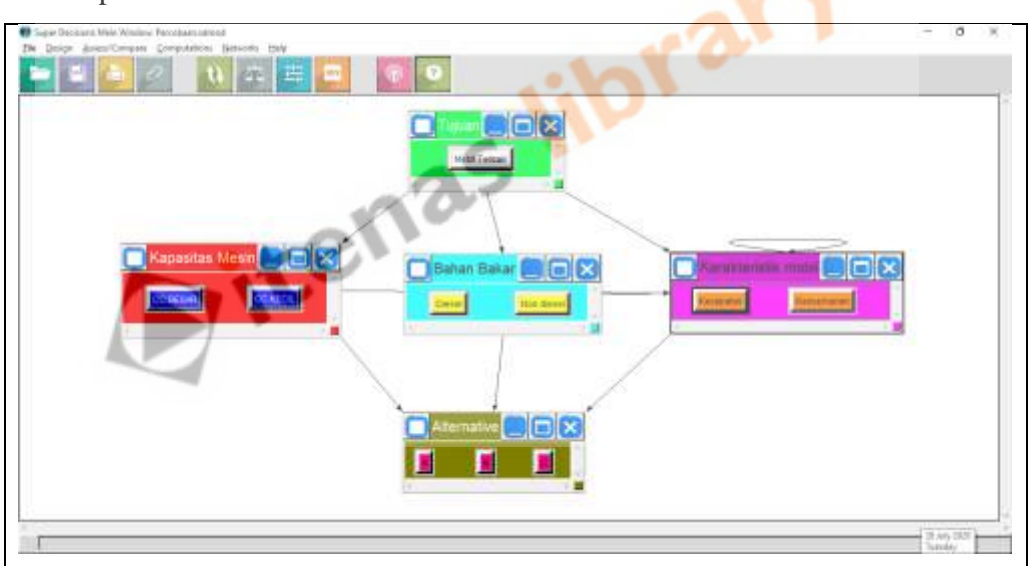

Gambar 2.10 Jaringan Percobaan

k. Setelah dilakukan pembuatan jaringan, dilanjutkan dengan mengisi kuesioner perbandingan berpasangan. Cara mengisi kuesioner tersebut dilakukan dengan klik "*Asses/Compare*" kemudian pilih "*Pairwise Comparisons*".

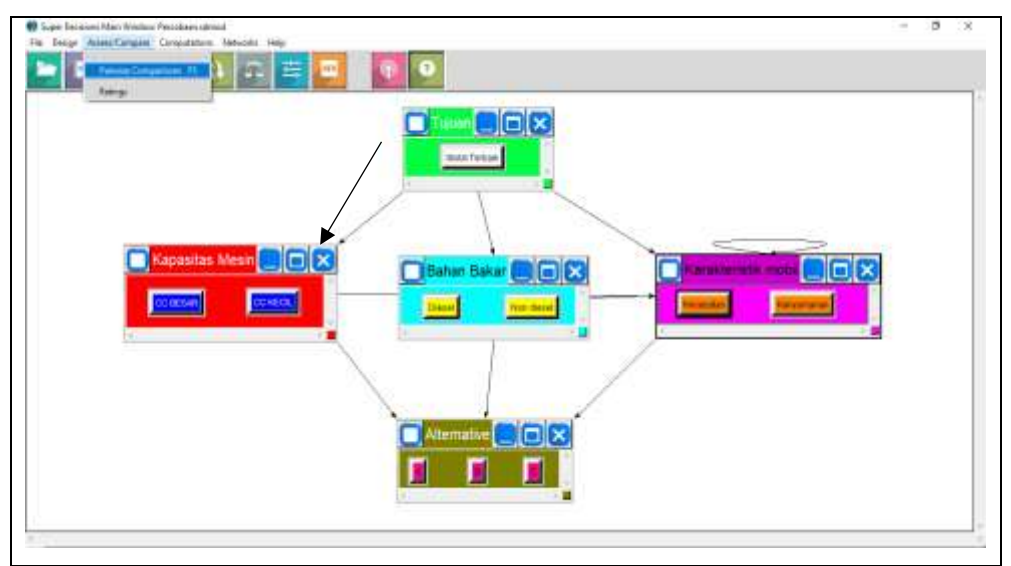

Gambar 2.11 Menampilkan *Pairwise Comparisons*

l. Isilah kuesioner perbandingan berpasangan sesuai dengan yang sudah diisi oleh responden. Jika responden lebih dari satu maka dapat diisikan pada fasilitas "*Direct*" dengan mengisi nilai bobot lokal.

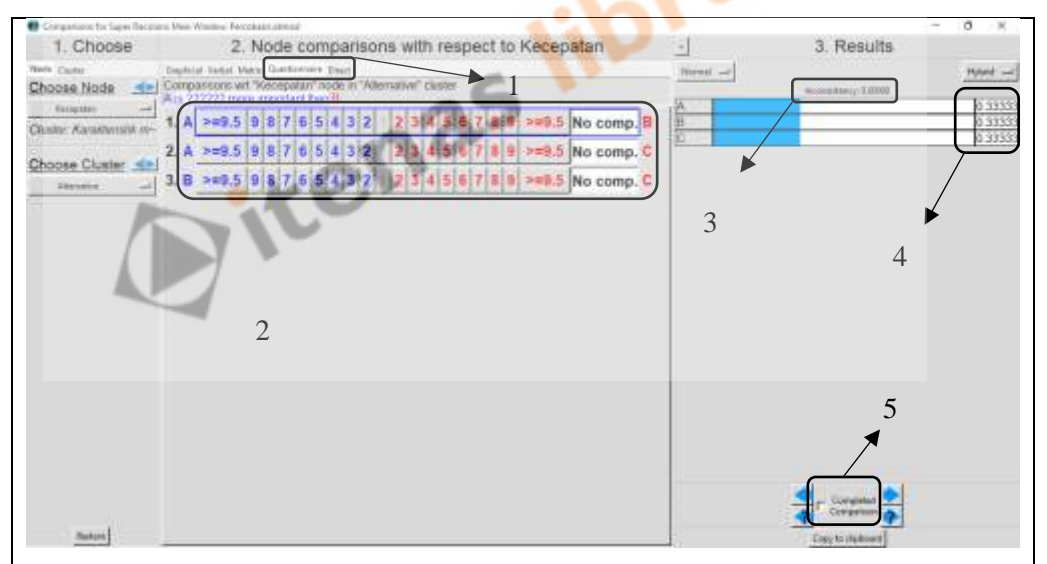

Gambar 2.12 Memasukkan Data Penilaian Responden

# Keterangan:

- 1. "*Questionnaire*" diperuntukkan pengisian langsung dari penilaian seorang responden. Jika responden lebih dari satu orang maka digunakan pengisian data pada fasilitas "*Direct*" dengan mencari nilai bobot terlebih dahulu.
- 2. Kuesioner perbandingan berpasangan.
- 3. Nilai konsistensi dari data yang dimasukkan ke dalam *software*.
- 4. Nilai bobot lokal atau *Eigenvector*.
- 5. Pastikan setelah mengisi data pada *pairwise comparisons* ini klik "*Completed Comparison*" untuk menyimpan data yang sudah dimasukkan.
	- m. Setelah dilakukan pengisian data dilanjutkan melihat hasil perhitungan supermatriks seperti *unweighted supermatrix*, *weighted supermatrix*, *limit supermatrix*, *cluster matrix*, *priorities* dan *synthesize*. Hal-hal tersebut adalah *output* dari *software Super Decisions*.

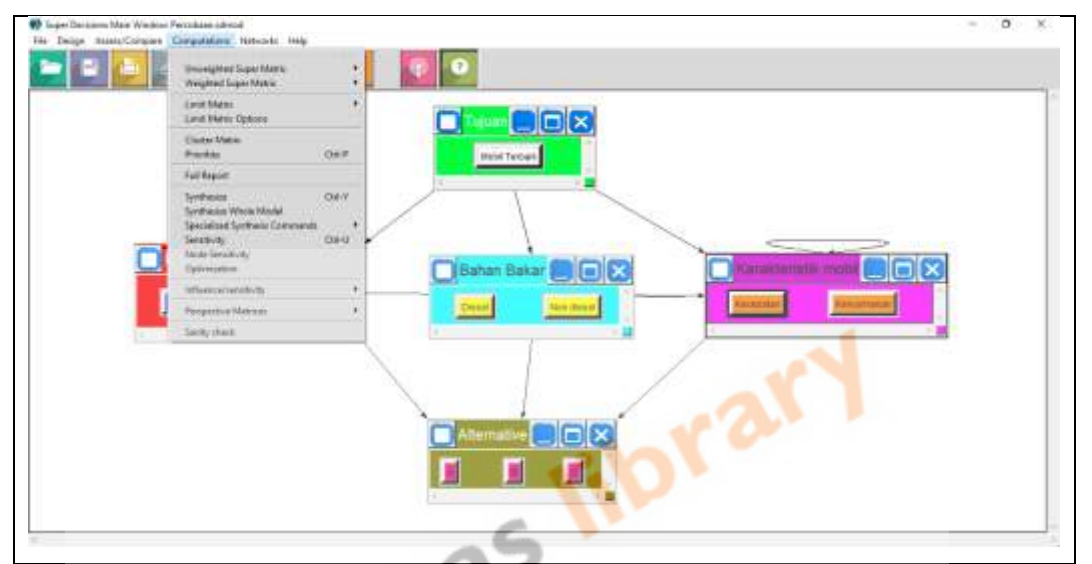

Gambar 2.13 Menampilkan *Output Super Decisions*

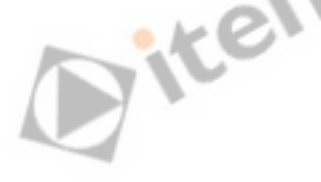